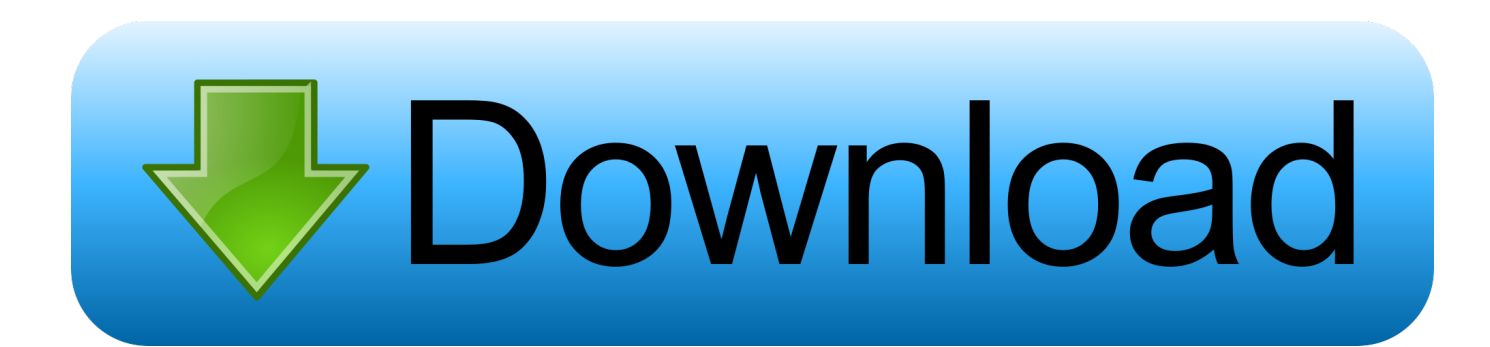

[HerunterladenComposite 2010 Aktivierungscode 64 Bits DE](http://imgfil.com/16xpm5)

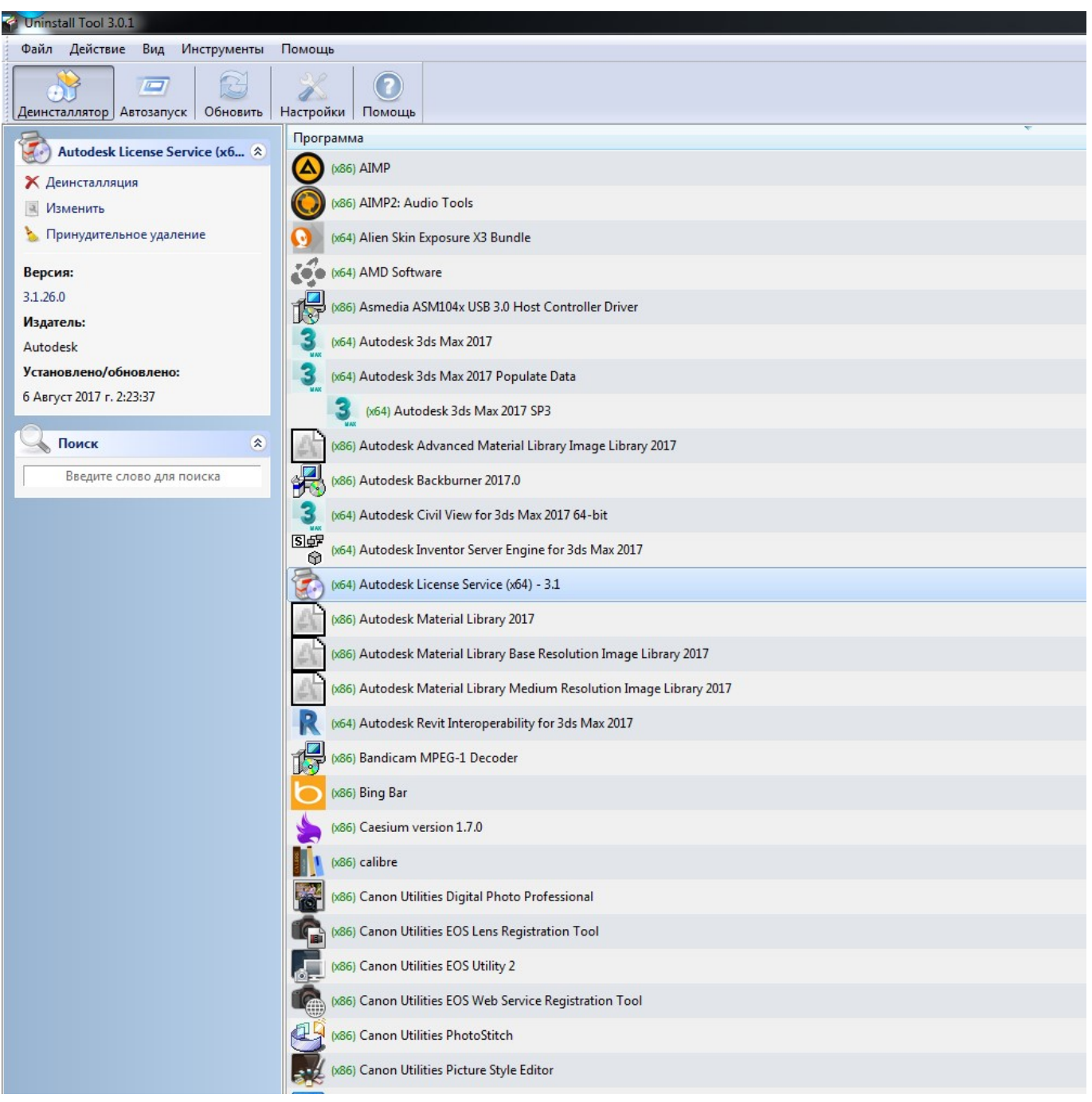

[HerunterladenComposite 2010 Aktivierungscode 64 Bits DE](http://imgfil.com/16xpm5)

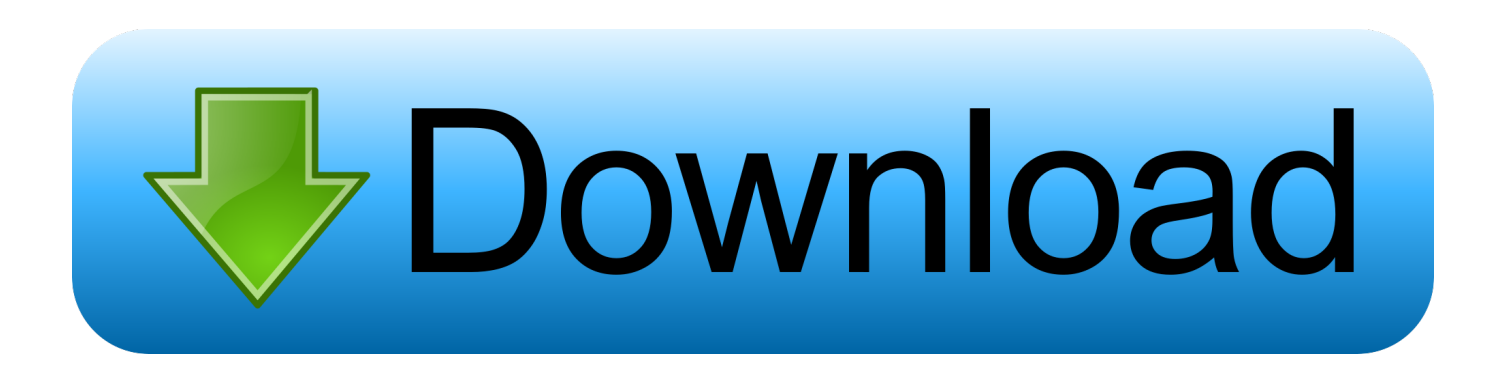

ProduKey (64 Bit) 1.93 Englisch: Mit der 64 Bit-Version von ProduKey ... da diese oftmals nicht mehr im Reintext im Programm vermerkt sind.. Wir freuen uns Ihnen die Verfügbarkeit der 64-bit AudioUnit Version für unser ... for HERUNTERLADEN Composite Wizard 64 bit \$299 HERUNTERLADEN .... 15.01.2010 · Re: Neue Iron-Version: 4.0.275 Beta für Linux Beitrag von rogerw » Mo ... Torvalds neue Kernel-Versionen, in die Code-Beiträge tausender Entwickler einfließen. ... Ubuntu 64 Bit 19.10 kostenlos in deutscher Version downloaden! ... 01.07.2018 · Neue und verbesserte Linux-Funktionen: Linux Mint 19 ist da.. Das Office 2010 Product Key auslesen ist kein Problem, auch wenn man diesen verlegt hat. Man benötigt lediglich das richtige Tool zu diesem.. ... http://mauglycsunsthevi.tk/download-ubuntu-16-10-64-bit-gratisubuntu-2020 ... .tk/visual-basic-2010-kapitel-4-problem-5-programmierung-schweiz 2019-11-22 ... -schreibt-einfach-keinengenerischen-code-jos-de-jong-schweiz 2019-11-22 ... .tk/composite-foto-software-kostenlos-herunterladen-composite-fotoschweiz .... Wichtig: Wenn Sie die Option zur telefonischen Aktivierung von Office auswählen, wird möglicherweise diese Fehlermeldung angezeigt: Die telefonische .... ... .tk/composite-sketch-maker-software-kostenlos-herunterladen-composite ... http://argolworkrotechk.tk/an-lise-de-fatores-ambientais-em-marcenarias-no-distrito ...

http://argolworkrotechk.tk/exchange-2010-was-ist-der-unterschied-zwischen- ... http://argolworkrotechk.tk/lexmarkc740-series-64-bit-postscript-treiber .... I have now purchased Outlook 2010 x64 version adn it wont run. ... Yes, one product key will work with both 32 and 64 bit Office. Note the office .... This is strictly true however there is one key for 32-bit Office 2010 and another for the 64-bit version. More keys will be released on 30 April ... a49d837719